## Tentamen i Objektorienterad modellering och diskreta strukturer

Tentamen består av 6 uppgifter med totalt 30 poäng. För godkänt betyg kommer att krävas högst 16 poäng. Vid bedömningen kommer hänsyn att tas till lösningens kvalitet. Onödigt komplicerade lösningar kan ge poängavdrag. UML-diagram skall ritas i enlighet med UMLhäftet.

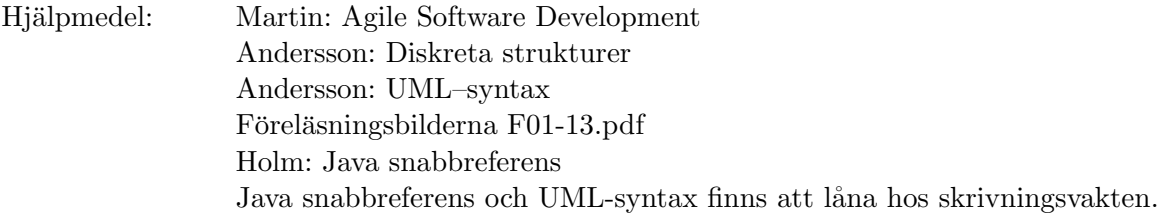

1 I en modell av en liten dator finns följande klasser.

```
public class Add implements Instruction {
 private int address1, address2, address3;
 public void execute(Word [] memory) {
      int int1 = memory[address1].getValue();
      int int2 = memory[address2].getValue();
     memory[address3].setValue(int1 + int2);
   }
 }
}
                                                 public class Word {
                                                   private int value;
                                                   public int getValue() {
                                                     return value;
                                                   }
                                                   public void setValue(int value) {
                                                     this.value = value;
                                                   }
                                                   public String toString() {
                                                     return String.valueOf(value);
                                                   }
                                                 }
```
Modellen bryter både mot integritetsprincipen och lokalitetsprincipen.

Modifiera klassen Word så att den inte avslöjar vilken representation som används och implementerar operationer på rätt plats. Anpassa Add-klassen till den modifierade Wordklassen. Du behöver inte införa något gränssnitt för olika sorters Word-klasser.

2 Följande klass finns i ett program som simulerar händelser.

```
public class Event {
 public final static int ARRIVAL = 0,
     DEPARTURE = 1, MEASUREMENT = 2;
 private int kind, time;
 public void execute(Context context) {
   switch (kind) {
   case ARRIVAL:
      context.arrival(time);
     break;
    case DEPARTURE:
      context.departure(time);
     break;
    default:
      context.measurement(time);
   }
 }
                                                    public String toString() {
                                                      switch (kind) {
                                                      case ARRIVAL:
                                                        return "ARRIVAL" + " " + time;
                                                      case DEPARTURE:
                                                        return "DEPARTURE" + " " + time;
                                                      default:
                                                        return "MEASUREMENT" + " " + time;
                                                      }
                                                    }
                                                  }
```
Programmet bryter mot Open/Closed-principen. Man kan inte lägga till fler sorters händelser utan att ändra i metoderna. Gör en bättre design och använd Template Method-mönstret för att eliminera duplicerad kod i toString-metoden. Lösningen redovisas med Java-kod.

3 I följande klass går det inte att förändra formeln för att beräkna avkastningen (revenue) utan att kompilera om klassen.

```
public class Account {
   private float balance;
   public float revenue(int days) {
        float interest = 4.0;
        return balance*days*interest/365;
    }
// other methods omitted
}
```
Gör om designen med användning av *Strategy*-mönstret så att man under exekveringen kan byta algoritm för att beräkna avkastningen. Man får förutsätta att algoritmen bara använder beloppet (balance) och antalet dagar (days). Metoden revenue används av andra klasser som man inte kan ändra på. Lösningen redovisas med en modifierad Accountklass, den klass som implementerar algoritmen ovan samt övriga klasser som används i den nya versionen av Account.

4 I läroboken för fördjupningskursen finns väsentligen följande implementering av ett binärt träd.

```
public class BinaryTree {
 protected static class Node {
   protected Object data;
   protected Node left, right;
   protected Node(Object data) {
      this.data = data;
   }
   protected void printNodes() {
      if (left != null) {
        left.printNodes();
      }
      System.out.println(data);
      if (right != null) {
        right.printNodes();
      }
   }
 }
 protected Node root;
 public BinaryTree() {
   root = null;}
                                          protected BinaryTree(Node root) {
                                            this.root = root;
                                          }
                                          public BinaryTree(Object data,
                                                   BinaryTree left, BinaryTree right) {
                                            root = new Node(data);
                                            if (left != null) {
                                              root.left = left.root;
                                            } else {
                                              root.left = null;
                                            }
                                            // similar code for right subtree omitted
                                          }
                                          public void printNodes() {
                                            if (root != null) {
                                              root.printNodes();
                                            }
                                          }
                                        }
```
Gör en bättre design och implementering med användande av Null Object-mönstret. Lösningen får inte innehålla några villkorsuttryck.

5 a. Följande klass modellerar ett predikatlogiskt uttryck på formen  $\forall x.e$ , där e är ett predikatlogiskt uttryck.

```
public class ForAll implements Expr {
    private Variable variable;
    private Expr expr;
    public Expr substitute(Variable variable1, Term term) {
    }
}
```
Implementera metoden substitute så att den ersätter alla fria förekomster av variabeln med termen med undvikande av namnkonflikter. Metoden får inte ändra på något existerande uttryck. Du får förutsätta att klassen Variable har en equals-metod, att konstrueraren Variable() ger en variabel med ett namn som inte skapats tidigare och att substitute(Variable, Term) är implementerad för andra predikatlogiska uttryck. Du får vidare förutsätta att det finns en metod boolean contains (Variable) i Term som talar om huruvida variabeln finns i termen.

- **b.**  $\rho \triangleq \{(0, 1), (1, 1), (1, 2)\}\$ är en relation på  $\{0, 1, 2\}$ . Beräkna  $\rho^0, \rho^2$  och  $\rho^*$ .
- 6 Följande grammatik beskriver ett språk av satslogiska uttryck som ger olika precedens för operatorerna.

```
expr ::= primary ('->' primary)?
primary ::= term (')' term)*
term ::= factor (\forall \& \lor factor)*
factor ::= ID | '!' factor | '(' expr ')'
```
- a. Konstruera ett härledningsträd för strängen ID & ID | ID & ID.
- b. Modifiera grammatiken så att ett härledningsträd ger operatorerna | och & samma precedens.